# **INCORRAMA DE FORMATIVAS 2020/21**<br> **UNIVERSITY ON TENCHA DIGITY CONTROVER SUBSEX CONTROVER SUBSEX CONTROVER SUBSEX CONTROVER CONTROVER CONTROVER CONTROVER CONTROVER CONTROVER CONTROVER CONTROVER CONTROVER CONTROVER CONTROV PROGRAMA DE FORMACIÓN CONTINUA Y ABIERTO COMPETENCIA DIGITA MOOCs Píldoras de Formación**

**Destinatarios Personal Docente e Investigador (PDI) Personal de Administración y Servicios (PAS) Estudiantes de todas las ramas de conocimiento**

**505 acciones formativas ofertadas por entidades externas en base a convenios/acuerdos**

**250 priorizadas para la Universidad de Oviedo en este documento**

**Distintas acciones formativas incorporadas en los programas específicos**

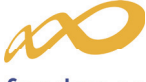

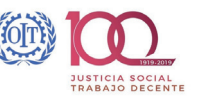

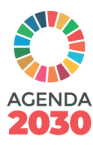

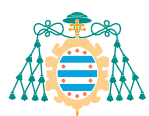

Universidad de Oviedo *Universidá d'Uviéu*

**Institutu d'Investigación y Anovación Educativa** Instituto de Investigación e Innovación Educativa Institute for Educational Research and Innovation

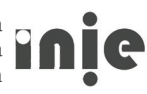

# **ÍNDICE**

# **CONTEXTUALIZACIÓN**

#### **1. ACCENTURE**

- 1.1. Mundo digital
- 1.2. Tu compañero el Smartphone
- 1.3. Navega por la red de forma segura
- 1.4. Encuentra lo que buscas
- 1.5. ¡Exprésate!
- 1.6. La necesidad de estar conectad@ La nube
- 1.7. Qué sitios te interesan y por qué
- 1.8. Apúntate a las redes sociales
- 1.9. Crea tus propios documentos
- 1.10. Tu nueva agenda
- 1.11. Empleo en la red
- 1.12. El mayor escaparate del mundo
- 1.13. Actualiza tu CV digital
- 1.14. Comparte archivos en línea
- 1.15. Adiós al papeleo
- 1.16. Internet con responsabilidad
- 1.17. Ser digital
- 1.18. Autoconfianza
- 1.19. Comunicación
- 1.20. Razonamiento matemático
- 1.21. Creatividad e innovación
- 1.22. Interés por aprender
- 1.23. Trabajo en equipo
- 1.24. Flexibilidad
- 1.25. Orientación a la clientela

#### **2. ADAMS – ONLINE**

- 2.1. Transformación digital básica
- 2.2. Teletrabajo

### **3. AMAZON WEB SERVICES (AWS)**

- 3.1. AWS club Practitioner essentials
- 3.2. Big data technology fundamentals online
- 3.3. Job roles in the cloud
- 3.4. Designing for Conversation
- 3.5. Getting started with AWS game tech
- 3.6. Aws game tech started pack
- 3.7. Amazon GameLift primer
- 3.8. Amazon Lumberyard primer
- 3.9. Why Analytic for games
- 3.10. Internet of things foundation series
- 3.11. Some really good practices for IoT operations
- 3.12. Exploring the machine learning toolset
- 3.13. AWS well-Architected training
- 3.14. AWS security fundamentals

## **4. BANKIA**

- 4.1. Tendencias en banca digital
- 4.2. Nuevo marco digital

## **5. CISCO**

- 5.1. Ciberseguridad essential
- 5.2. Emprendimiento
- 5.3. Internet de las cosas
- 5.4. Linux essentials
- 5.5. Programación python

#### **6. CLOUDERA**

- 6.1. Cloudera Certification
- 6.2. Cloudera Manager
- 6.3. Cloudera Enterprise
- 6.4. Cloudera Director
- 6.5. Cloudera Essentials for CDP

## **7. EVERIS**

- 7.1. Introducción a OneDrive
- 7.2. Introducción a Teams
- 7.3. Power BI
- 7.4. Presentación office 3

# **8. FUJITSU**

- 8.1. Transformación digital
- 8.2. Herramientas colaborativas
- 8.3. Ciberseguridad
- 8.4. Tendencias digitales
- 8.5. Tecnologías cloud

# **9. FUNDACIÓN CRUZ-CAMPO**

- 9.1. Abrimos ¿y ahora qué?
- 9.2. 30 claves para gestionar con éxito tu reapertura tras un cierre temporal
- 9.3. Especialización en cocina, servicio o gestión

## **10. FUNDACIÓN ONCE**

- 10.1. Materiales digitales accesibles
- 10.2. Accesibilidad tic en compras públicas
- 10.3. Diseño para todos y productos de apoyo
- 10.4. Móviles accesibles para todos
- 10.5. Asistentes virtuales y discapacidad
- 10.6. Recomendaciones para realizar documentación accesible

# **11. FUNDACIÓN TELEFÓNICA**

- 11.1. Nuevos entornos y metodologías en la industria 4.0
- 11.2. Marketing digital y analítica web
- 11.3. Uso eficiente del smartphone para la gestión de proyectos
- 11.4. Metodología BIM
- 11.5. Introducción a Internet de las Cosas (IoT)
- 11.6. Introducción a Big Data
- 11.7. Hacia la construcción 4.0: casos de éxito

#### **12. GOOGLE**

- 12.1. Fundamentos de marketing digital
- 12.2. Cloud computing
- 12.3. Comercio electrónico
- 12.4. Competencias digitales para profesionales
- 12.5. Desarrollo de apps móviles
- 12.6. Introducción al desarrollo web HTML y css (1/2)
- 12.7. Introducción al desarrollo web: HTML y css (2/2)
- 12.8. Productividad personal
- 12.9. Transformación digital para el empleo
- 12.10. Aprendizaje automático
- 12.11. Aprendizaje cloud
- 12.12. Desarrollo de apps en Android
- 12.13. Android: input de usuario
- 12.14. Android: apps multipantalla
- 12.15. Android: interconexiones
- 12.16. Android: almacenamiento de datos
- 12.17. Android en java: desarrollo básico
- 12.18. Android en java: desarrollo avanzado
- 12.19. Android Kotlin
- 12.20. Creación de apps en Android con Kotlin
- 12.21. Material design para desarrolladores Android
- **13. HUAWEI** (146 manuales especializados)

## **14. IBM**

- 14.1. Big data fundamentals
- 14.2. Scala Programming
- 14.3. Adoop fundamental
- 14.4. Spark fundamentals
- 14.5. Data Science fundamentals
- 14.6. Course: Hadoop Programming

# **15 INCIBE. INSTITUTO NACIONAL DE CIBERSEGURIDAD**

- 15.1. Ciberseguridad para la empresa
- 15.2. Plan director de seguridad
- 15.3. Desarrollar cultura de seguridad
- 15.4. Protege tu web
- 15.5. Protección de la información
- 15.6. Protección del puesto de trabajo
- 15.7. Protección en movilidad y conexiones inalámbricas
- 15.8. Plan de contingencia y continuidad de negocio
- 15.9. Cumplimiento legal
- 15.10. Buenas prácticas en el área de informática
- 15.11. Protege a tus clientes
- 15.12. Fraude y gestión de la identidad on-line
- 15.13. Contratación y servicios
- 15.14. Kit de concienciación
- 15.15. Formación sectorial (itinerarios)
- 15.16. Hackend, se acabó el juego
- 15.17. Juego de rol
- 15.18. Mooc ciberseguridad para microempresas y autónomos

#### **16. LINUX PROFFESIONAL INSTITUTE**

- 16.1. Linux Administrator
- 16.2. Course: Linux essential

## **17. MICROSOFT**

- 17.1. Uso compartido de recursos en la nube
- 17.2. Administración de recursos de infraestructura en Azure
- 17.3. Administración de la identidad en Azure active Directory
- 17.4. Administración de recursos en Azure
- 17.5. Almacenamiento de datos en Azure
- 17.6. Creación de aplicaciones sin servidor
- 17.7. Protección de los datos en la nube
- 17.8. Seguridad de administración de recursos Azure
- 17.9. Conexión de servicios
- 17.10. Implementación de un sitio web con máquinas virtuales
- 17.11. Aprendizaje automático con Python y Azure notebooks
- 17.12. Implementación de una solución de Streaming de datos
- 17.13. Implementación de un sitio web con Azure app service
- 17.14. Soluciones de IA con Azure machine learning
- 17.15. Administración de contenedores de Azure
- 17.16. Uso de datos NOSQL en Azure cosmos DB
- 17.17. Almacenamiento de datos con Azure Synapse analytics0
- 17.18. Procesamiento de datos de gran escala 0
- 17.19. Evaluación de texto con Azure cognitive language services
- 17.20. Implementación de la seguridad de red en Azure
- 17.21. Traducción de voz con Azure cognitive speech services
- 17.22. Controle el gasto de Azure y administre facturas
- 17.23. Procesamiento y clasificación de imágenes
- 17.24. Introducción a machine learning
- 17.25. Ofertas certificadas de sap para Azure
- 17.26. Creación de flujos de trabajo automatizados
- 17.27. Conceptos básicos de administración de la nube
- 17.28. Administración de recursos en la nube
- 17.29. Creación de modelos predictivos sin código
- 17.30. Azure para ingenieros de datos
- 17.31. Protección de los recursos en la nube
- 17.32. Aspectos básicos de la informática en la nube5
- 17.33. Programación distribuida en la nube
- 17.34. Almacenamiento en la nube
- 17.35. Desarrollo de aplicaciones de Windows 10
- 17.36. Primeros pasos con c#
- 17.37. Incorporación de lógica a las aplicaciones con c#
- 17.38. Uso de datos en c#
- 17.39. Compilación de aplicaciones móviles con xamarin.forms
- 17.40. Introducción al control de versiones con git
- 17.41. Primeros pasos con python
- 17.42. Microsoft dynamics 365 y de power Platform
- 17.43. Introducción a las aplicaciones de finance and operations
- 17.44. Fundamentos de Microsoft dynamics 365
- 17.45. Inteligencia artificial para el sector minorista
- 17.46. Inteligencia artificial para el sector educativo
- 17.47. Inteligencia artificial para servicios financieros
- 17.48. Inteligencia artificial para la administración pública
- 17.49. Inteligencia artificial para el sector sanitario
- 17.50. Inteligencia artificial para el sector de fabricación
- 17.51. Inteligencia artificial en dispositivos perimetrales
- 17.52. Exploración del procesamiento de lenguaje natural
- 17.53. Introducción a la IoT
- 17.54. Conexión segura de dispositivos de IoT a la nube
- 17.55. Aspectos básicos de Microsoft 365
- 17.56. Colaboración en grupo con Microsoft teams
- 17.57. Colaborar con Sharepoint en Microsoft 365
- 17.58. Proteger la identidad y el acceso con Microsoft 365
- 17.59. Administre el despliegue de su empresa con Microsoft 365
- 17.60. Introducción al uso de common data service
- 17.61. Aspectos básicos de Microsoft power Platform
- 17.62. Automatizar un proceso empresarial con power automate
- 17.63. Protección de los datos en la nube

## **18. ORACLE UNIVERSITY**

- 18.1. Java 11 new features
- 18.2. Oracle SQL fundamentals
- 18.3. Java code & concepts with a game: java puzzle ball

#### **19. ORANGE**

- 19.1. Uso seguro y responsable de la tecnología
- 19.2. Búsqueda, acceso y uso de contenidos en Internet

### **20. SABADELL**

- 20.1. Guía básica de las redes sociales
- 20.2. Digitalizate con Linkedin
- 20.3. Digitalizate con Twitter
- 20.4. Digitalizate con Facebook
- 20.5. Digitalizate con Google
- 20.6. Diseña una dieta formativa
- 20.7. Digitalizate creando un blog0
- 20.8. Mejora tu productividad digital0
- 20.9. Introducción al BIG DATA0
- 20.10. Qué es un e-commerce0
- 20.11. Compra seguro en internet0
- 20.12. Qué es la transformación digital0
- 20.13. Cómo hacer vídeos con el móvil
- 20.14. En qué consiste la gamificación
- 20.15. Consejos útiles para detectar fake news
- 20.16. Gestiona eficazmente el correo electrónico
- 20.17. Crea y gestiona alertas de Google

## **21. SAP**

- 21.18. Mobile applications with sap cloud platform mobile
- 21.19. Creating trustworthy an ethical artificial intelligence
- 21.20. Design thinking and challenges management
- 21.21. Basics of design testing (edition 12/2019)
- 21.22. Kyma a flexible way to connect and extend applications
- 21.23. Digital supply chain from design to operate
- 21.24. How social enterprises enhance corporate supply chains
- 21.25. Sap Leonardo an introduction to blockchain
- 21.26. Get coding with Snap!
- 21.27. Sap Leonardo IoT for the intelligent enterprise
- 21.28. Software design for non-designers (edition q4/2018)
- 21.29. Sap Leonardo machine learning foundation
- 21.30. Object oriented Programming in iava
- 21.31. Analytics with SAP cloud Platform
- 21.32. Sap retail omnichannel commerce
- 21.33. Data science in action building a predictive churn model
- 21.34. Enterprise deep learning with tensor flow
- 21.35. Information security management in a nutshell
- 21.36. Design your first app with build
- 21.37. Sap intelligent robotic process automation in a nutshell
- 21.38. The internet of things with sap
- 21.39. People analytics and evidence based management
- 21.40. Sap cloud platform essentials update q2\_201
- 21.41. Intelligent decisions with sap analytics cloud

# **22. STRUCTURALIA. FORMACIÓN PARA LA INGENIERÍA**

- 22.1. Introducción al big data
- 22.2. Bases de datos SQL diseño de un Datawarehouse
- 22.3. Ciberseguridad
- 22.4. Inteligencia artificial
- 22.5. Tecnología blockchain y DLT
- 22.6. Drones y sus aplicaciones a la ingeniería civil
- 22.7. Gestión de la innovación
- 22.8. Innovación y empresa
- 22.9. Lean manufacturing
- 22.10. Lean management
- 22.11. Introducción al BIM y lean construction
- 22.12. Introducción a las smart Cities
- 22.13. Ubicación sistemas de información geográfica
- 22.14. Smart Cities. Participación ciudadana y tecnología activa
- 22.15. Smart Cities telecomunicaciones de bajo consumo

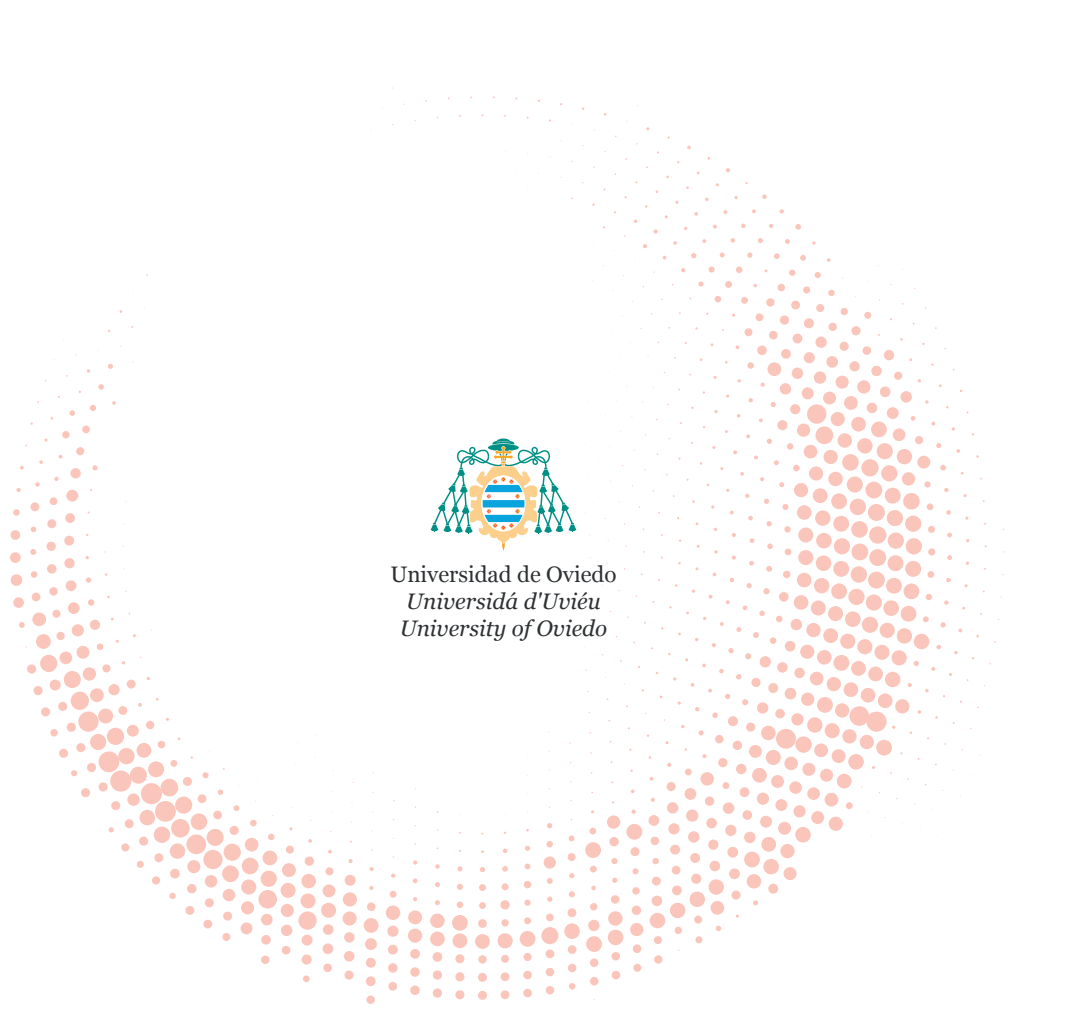